## Ordinary Differential Equations, Euler's Method [1-6]

## **References:**

1. Chapra S.C. and Canale R.P. "Numerical Methods for Engineers", Sixth Edition, McGraw Hill, International Edition 2010.

2. Chapra S.C. and Canale R. P. "Yazılım ve programlama Uygulamalarıyla Mühendisler için Sayısal Yöntemler" 4.Basımdan Çevirenler: Hasan Heperkan ve Uğur Kesgin 2003.

3. Chapra S.C. "Applied Numerical Methods with MATLAB for engineers and Scientists" Third Edition, McGraw Hill, International Edition 2012.

4. Mathews J.H. and Fink K.D. "Numerical Methods using MATLAB", Fourth Edition, Pearson P. Hall, International Edition 2004.

5. Fausett L.V. "Applied Numerical Analysis Using MATLAB, Second Edition, PearsonP. Hall, International Edition, 2008.

6. Gilat A. And Subramaniam V. "Numerical Methods, An introduction with Applications Using MATLAB", Second Edition, John Wiley and Sons. Inc. 2011.

$$
\frac{dy}{dx} = -1.2y + 7e^{-0.3x}
$$

Euler's Method to solve the following ordinary differential equation  $\frac{dy}{dx} = -1.2y + 7e^{-0.3x}$ <br>h=0.5 from x=0 to x=1 with the initial condition y=3 at x=0

Euler's method formula 
$$
y_{i+1} = y_i + f(x_i, y_i)h
$$

 $x_{i+1} = x_i + h$ 

 $\frac{1}{2}$ The first point of the solution is  $(0,3)$ , which is the point where the initial condition is given. For the first point  $i=1$ . The values of x and y are  $x_1=0$  and  $y_1=3$ .

$$
x_{i+1} = x_i + h = x_i + 0.5
$$
  
 $y_{i+1} = y_i + f(x_i, y_i)h = y_i + (-1.2y_i + 7e^{-0.3x_i})0.5$ 

First step :  $(i=1)$ 

 $x_2 = x_1 + 0.5 = 0 + 0.5 = 0.5$ 

$$
y_2 = y_1 + (-1.2y_1 + 7e^{-0.3x_1})0.5 = 3 + (-1.2 \times 3 + 7e^{-0.3 \times 0})0.5 = 4.7
$$

>> X1=0;Y1=3;h=0.5  $h =$  0.5000 >> Y2=Y1+(-1.2\*Y1+7\*(exp(-0.3\*X1)))\*h  $Y2 =$ 4.7000

Second step: (i=2)  
\n
$$
x_3 = x_2 + 0.5 = 0.5 + 0.5 = 1.0
$$
  
\n $y_3 = y_2 + (-1.2y_2 + 7e^{-0.3x_2})0.5 = 4.7 + (-1.2 * 4.7 + 7e^{-0.3*0.5})0.5 = 4.893$ 

>> X1=0.5;Y1=4.7;h=0.5 h = 0.5000 >> Y2=Y1+(-1.2\*Y1+7\*(exp(-0.3\*X1)))\*h Y2 = 4.8925

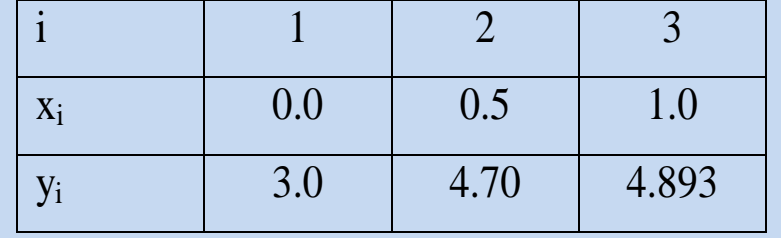

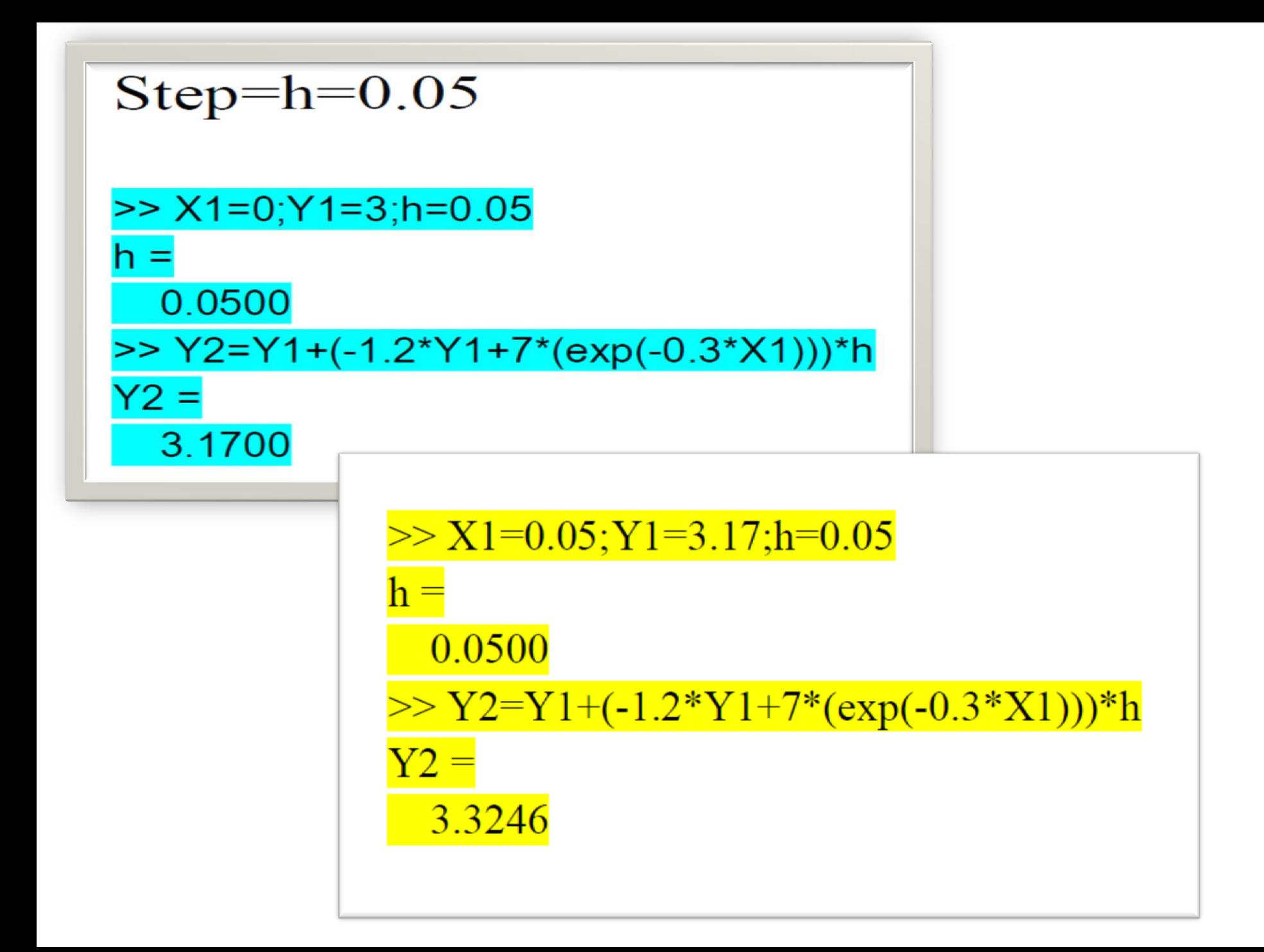

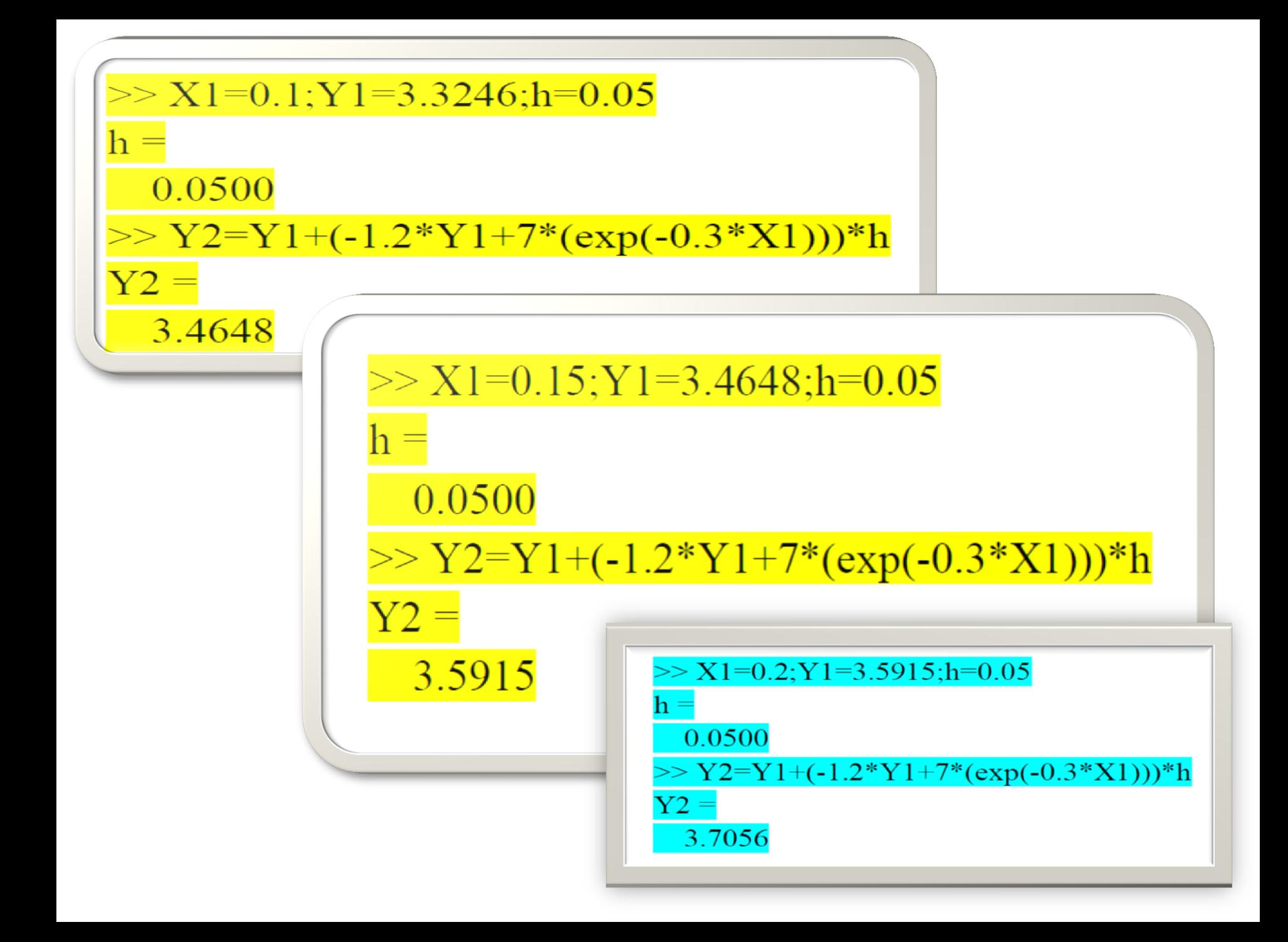

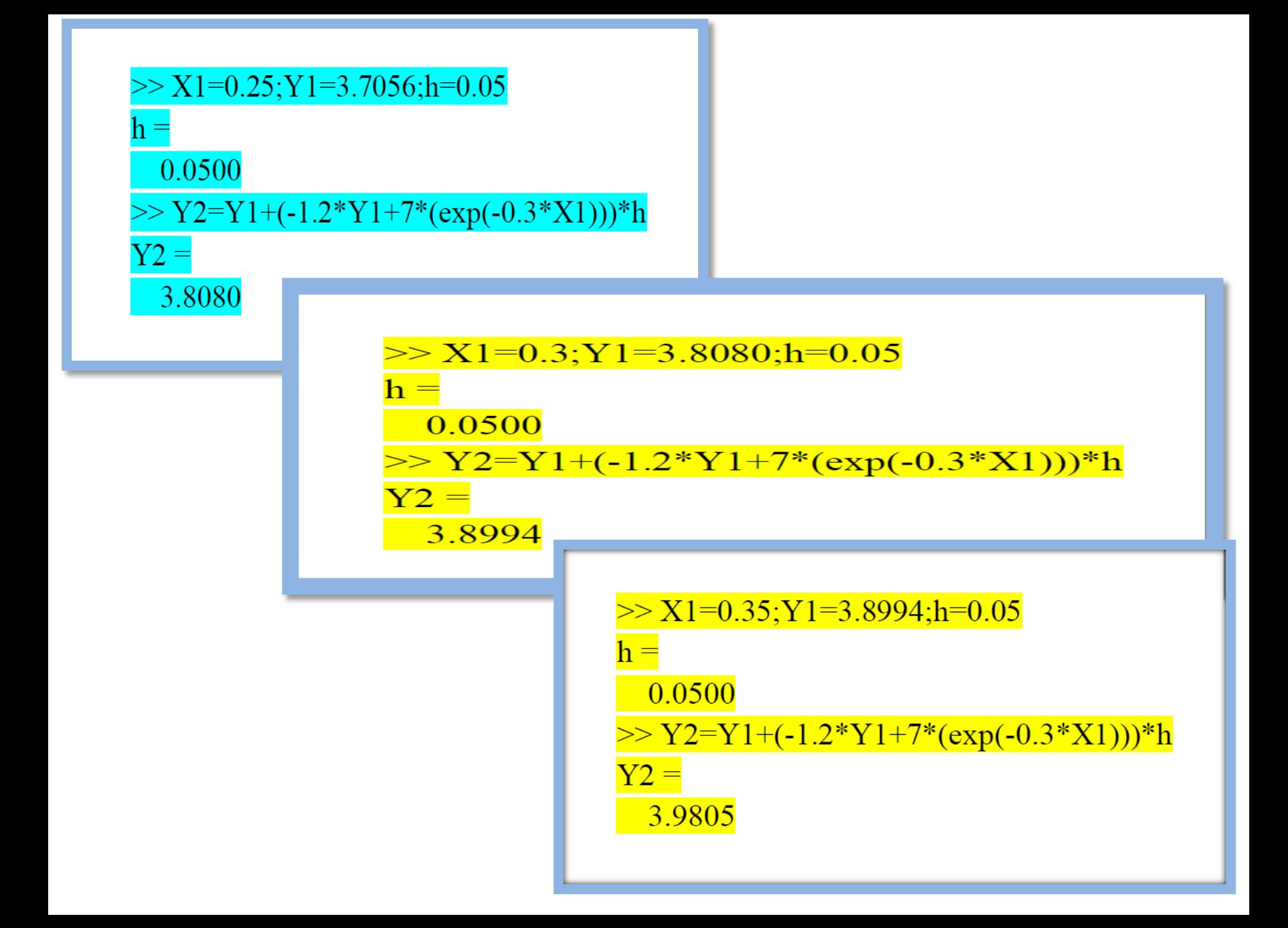

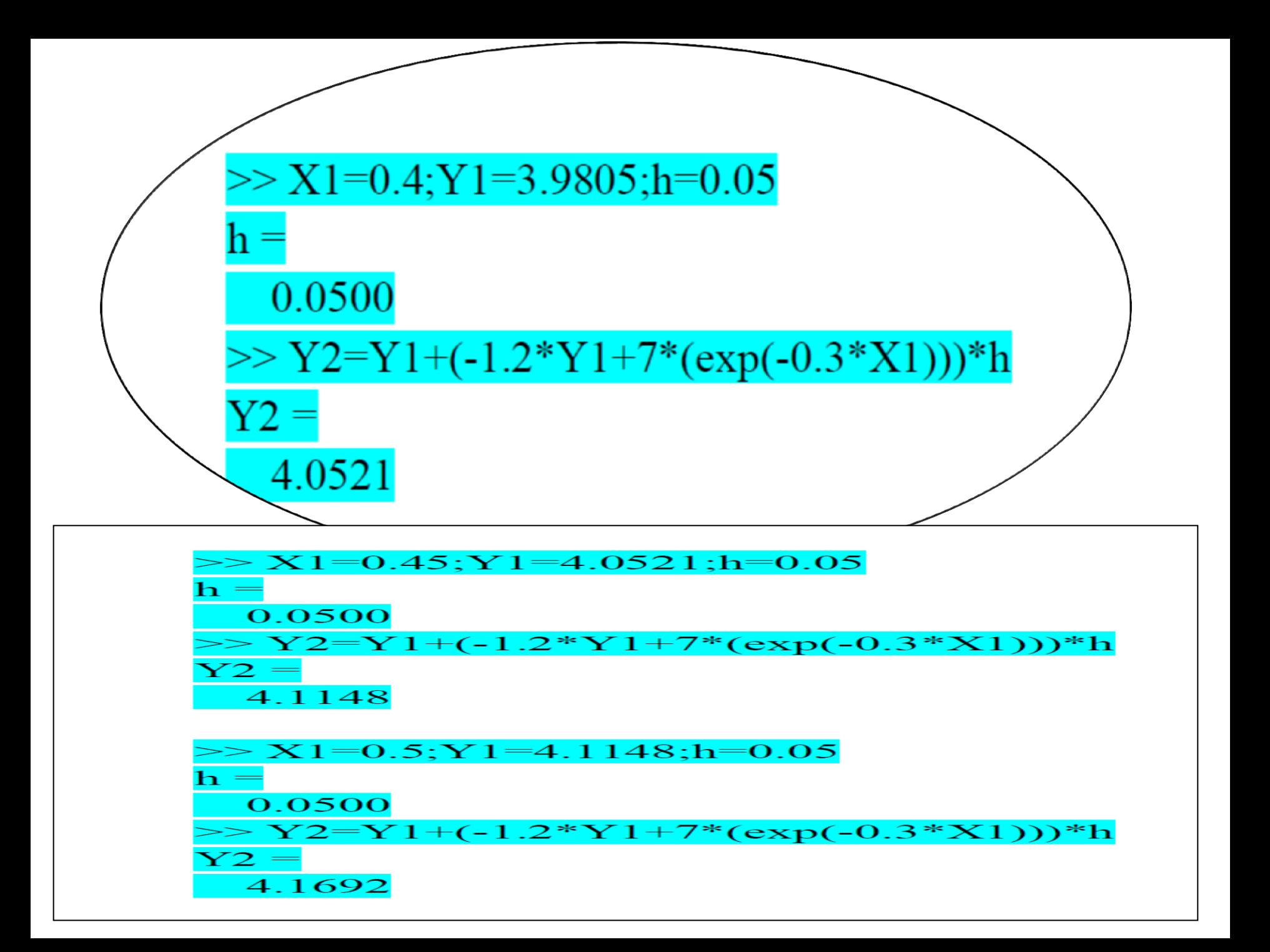

dy.m

function  $dydx = dy(x,y)$  $dydx = -1.2*y+7*exp(-0.3*x);$ 

end

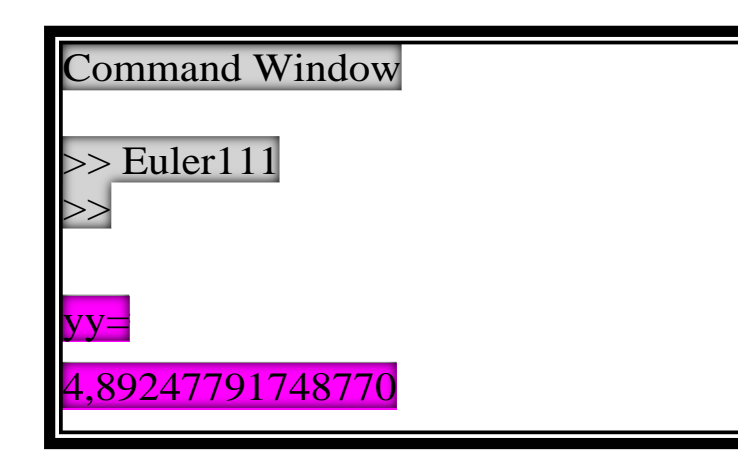

## Euler111.m

% xinitiai independent value  $\vert x=0$ : % yinitiai idependent value  $|v=3;$ %h stepsize of indepentent value  $\ln=0.5$ ; % Xf final value of independent variable  $xf=1;$ while  $(1)$ if  $x+h>xf$  $h=xf-x;$  end  $dydx=dy(x,y);$  $y=y+dydx*h;$  $x=x+h;$  if x>= xf, break, end end  $yy=y;$ save euleryyresponse.mat yy